## Windows

 $N$ indows  $\sim$ 

 $W$ indows

Windows MS-BLAST

windows  $\sim$ 

#### Microsoft

ーズはスイスキーズのようなもの,という話もあるようになります。<br>ないはいちはないものから、また、いう話もあるようにはなりません。

Windows  $\mathcal{C}(\mathcal{A})$ 

Windows

 $Nindows$ Officeなどのアプリケーションソフトがあふれています。仕事の関係でWindowsから逃げられな Windows **Windows** 

Windows

 $W$ indows

**Solution Windows** 

Windows

- $\bullet$
- $\bullet$
- $\bullet$

 $N$ indows  $N$ indows

MacOS UNIX/Linux BSD Windows

windows extendion to the control of the set of the set of the set of the set of the set of the set of the set of the set of the set of the set of the set of the set of the set of the set of the set of the set of the set of

Windows スタックスを作るのがあるのだ。それは、Mindows Windows しょうしょうかい

 $\mathbf{i}$ Outlook, Outlook Express  $\ddot{\rm n}$  $\overline{\text{iii}}$ .<br>iv  ${\bf V}$ vi que está entre en el segundo en el segundo en el segundo en el segundo en el segundo en el segundo en el se

 $W$ indows  $\mathcal{L}$ 

MS-BLAST Windows2000/XP

DCOM RPC

 $PC$ 

Windows

windows  $\sim$ 

Windows

Windows Update

Windows Update Windows しょうしょう しょうしゅう しゅうしゅう しゅうしゅう しゅうしゅう しゅうしゅうしゅう

Microsoft

Windows しゅうしょく しゅうしゅう しゅうしゅう しゅうしゅう しゅうしゅう しゅうしゅう しゅうしゅう しゅうしゅうしゅう

cd-ROM changes the control control control control control control control control control control control control control control control control control control control control control control control control control con

MS-BLAST

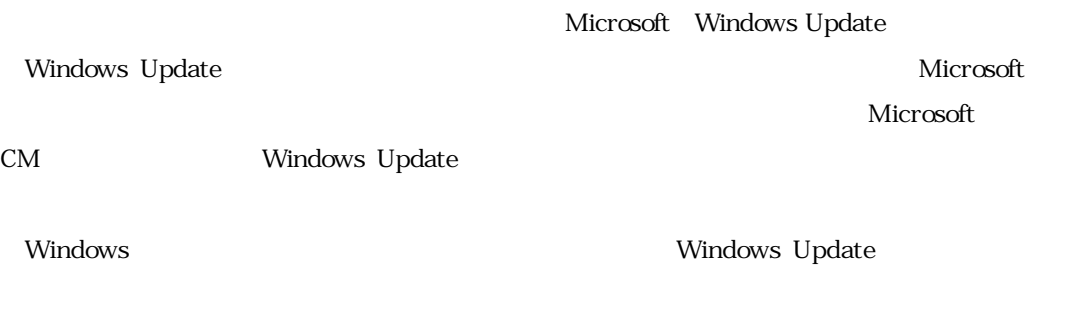

 $U$ pdate

Internet Explorer

T Windows Update U

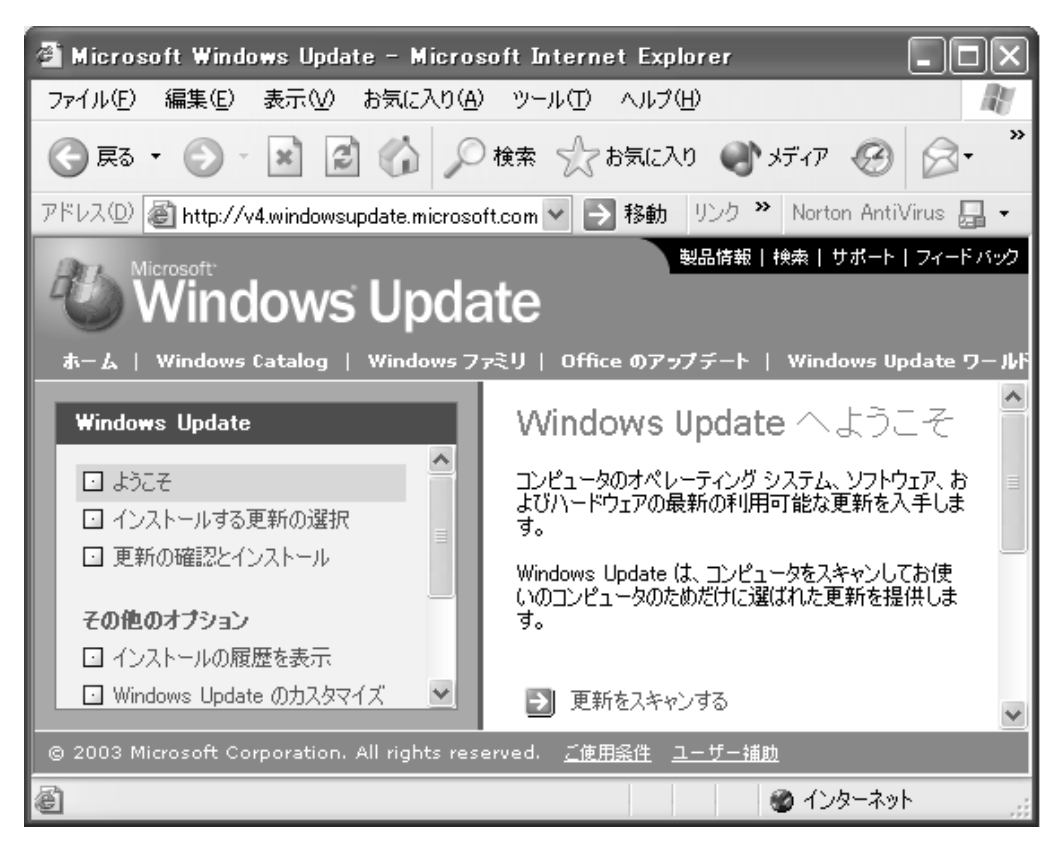

WindowsXP Windows Update

Windows **Internet Explorer**, Outlook Express, Media Player **Windows Update** 

Windows Update

Windows **Windows** 

Windows<br>
Windows

# Office Update

Office Update  $\hspace{0.6cm}$  Update  $\hspace{0.6cm}$ 

Windows Update **Office** 

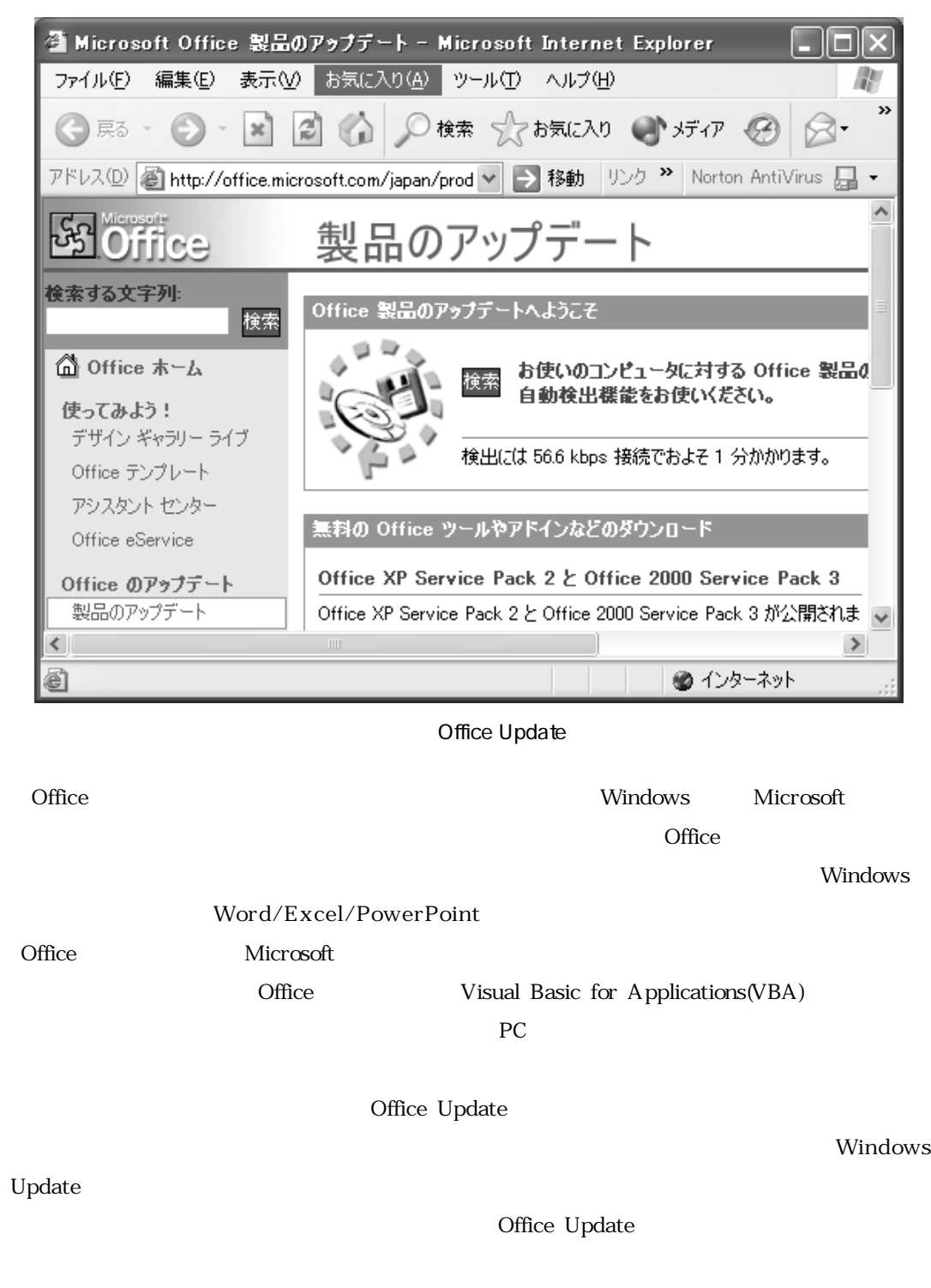

 $\bullet$  Office

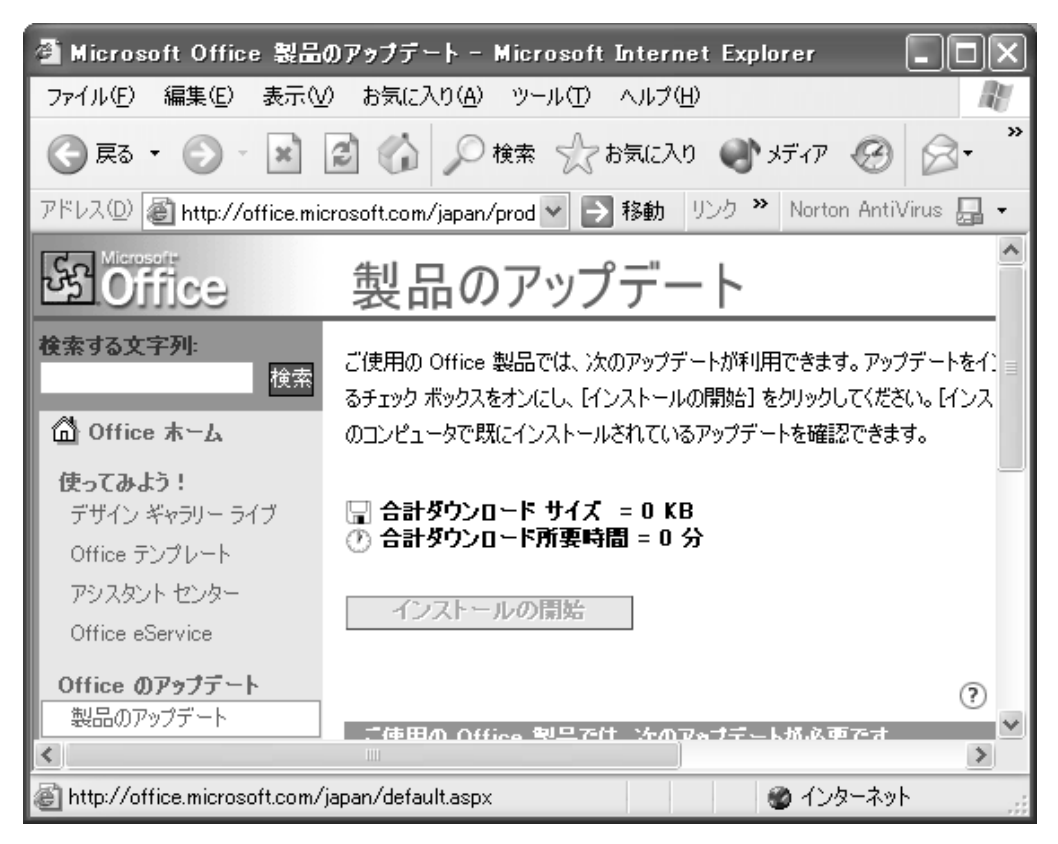

Office

 $\rm KB$ 

Office the contract  $\alpha$ 

Office Update

Windows Update

 $U$ pdate $U$ pdate

Microsoft **Service Pack** 

Office Update  $\qquad$ 

Windows Update Office Update

Word2002 Word XP Office

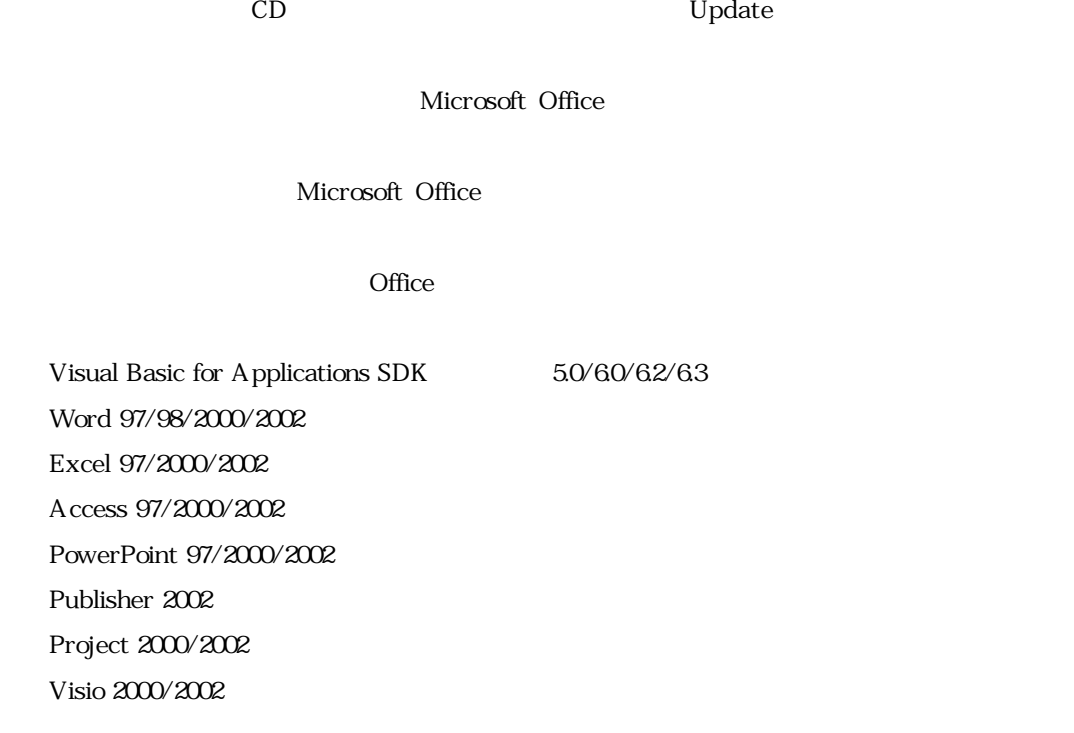

Office Update  $\qquad$ 

ール時にD-ROM Microsoft Microsoft

Office Update Service Pack

 $CD-ROM$ 

Office Update  $CD$ 

 $U$ pdate $U$ pdate

Office Update

Windows Office **Network Accounts** Office  $W$ indows  $\mathbb{R}$ 

 $W$ indows  $\sim$ 

Internet Explorer Outlook Express Netscape Mozilla Opera

Windows

WindowsXP

XP Windows

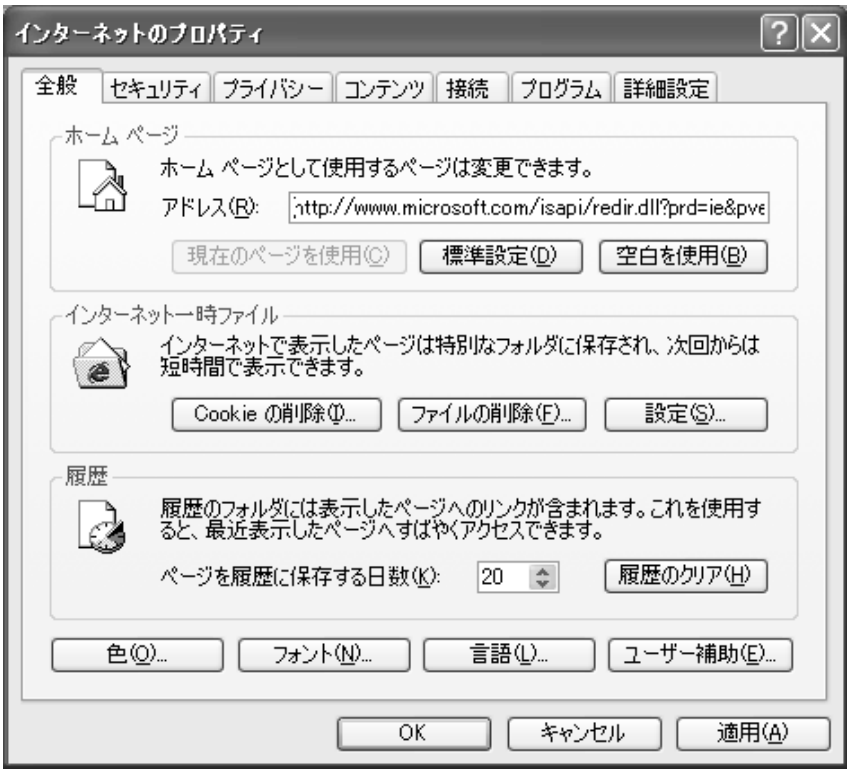

**WindowsXP Professional Windows** 

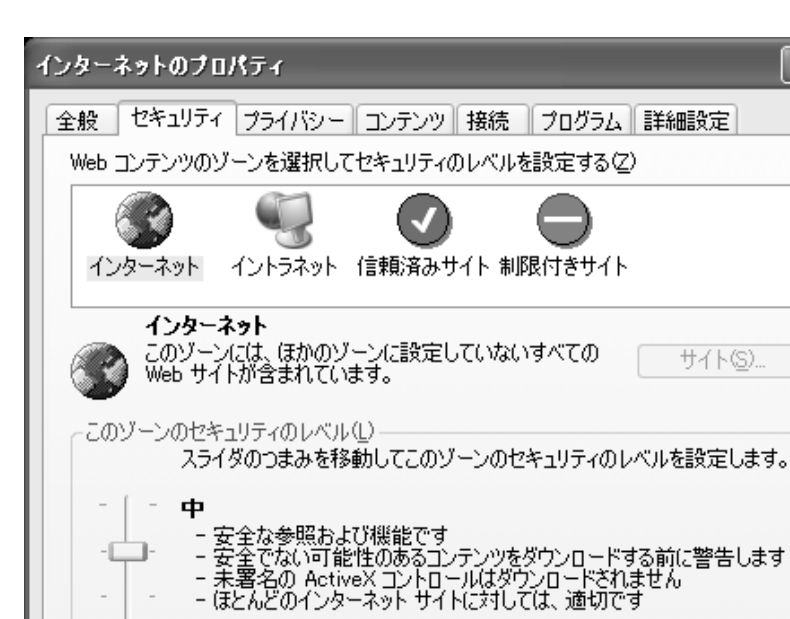

レベルのカスタマイズ(C)... |

ОК

Internet Explorer WWW

Outlook Express HTML Internet Explorer

.セキュリティ

既定のレベル(D)

適用(A)

キャンセル

 $\sqrt{2}$ 

- $\bullet$ : The vector is the vector of  $\bullet$  web the vector  $\bullet$  $\bullet$  Web
- 
- $\bullet$

www.com and the control www.com and the control www.com and the control www.com and the control with  $N$ 

Internet Explorer

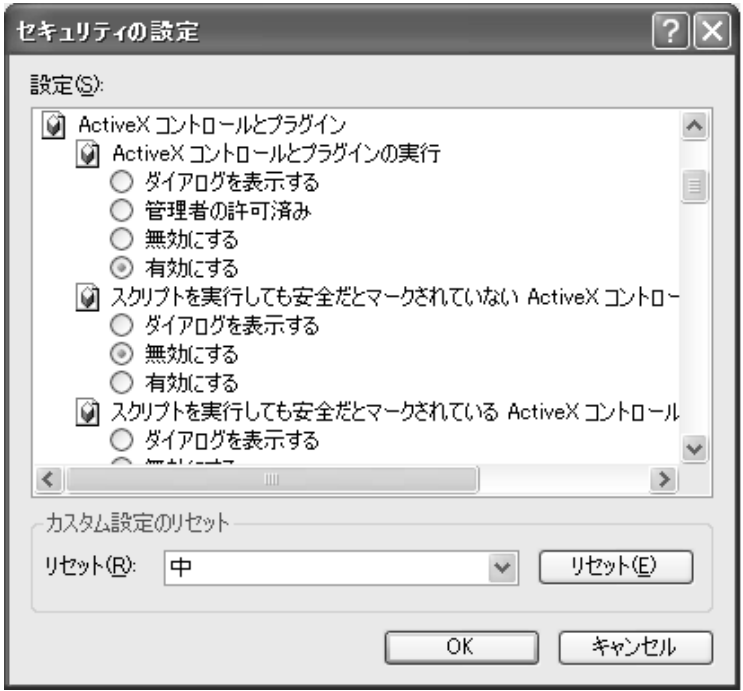

Norton Internet

Security インストールしてはなります。インストールにはオンストールしてはない。

Yahoo  $\overline{Y}$ ahoo

 $\ddot{\text{h}}$ 

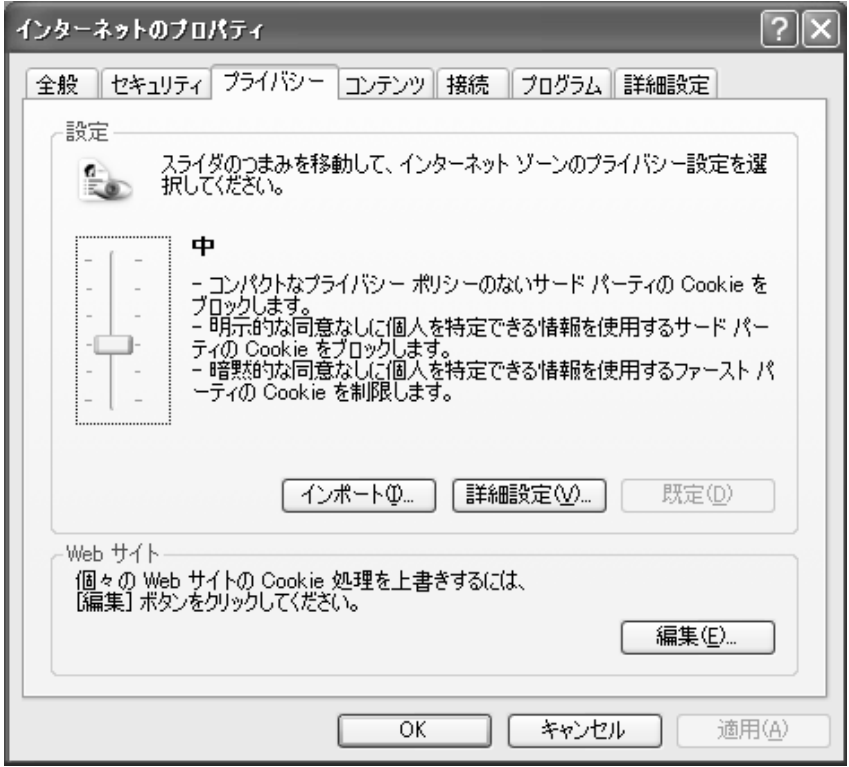

Cookie Cookie Internet Explorer

 $\mathbf C$ ookie  $\mathbf C$ ookie

ファーストパーティというのは接続したホームページがあるWWWサーバのことで,サードパ

extending Cookie

Cookie

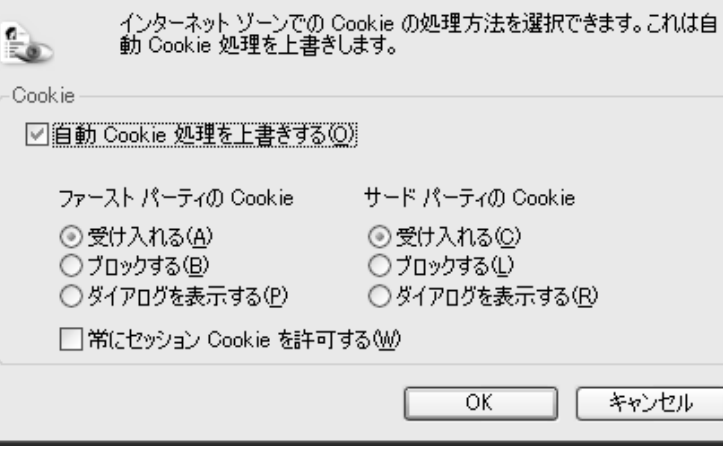

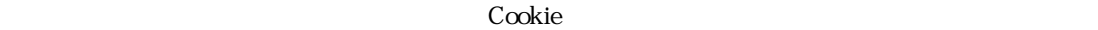

 $\mathbf C$ ookie $\mathbf C$ 

ブライバシー設定の詳細

# ユーザの個人情報を何の暗号処理もせずにCookieに載せて使用するサーバがインターネットには

 $\bf{Cookie}$ 

ついて、アブナイCookie

 $\bf{Cookie}$ 

 $\overline{[?]}$ 

Cookie Cookie Rookie Abookie

#### cookie extensive cookie

 $\sim$  Cookie  $\sim$ 

 $\bf{Cookie}$ 

#### OFF<sub>c</sub>

Cookie Norton Internet Security

.詳細設定

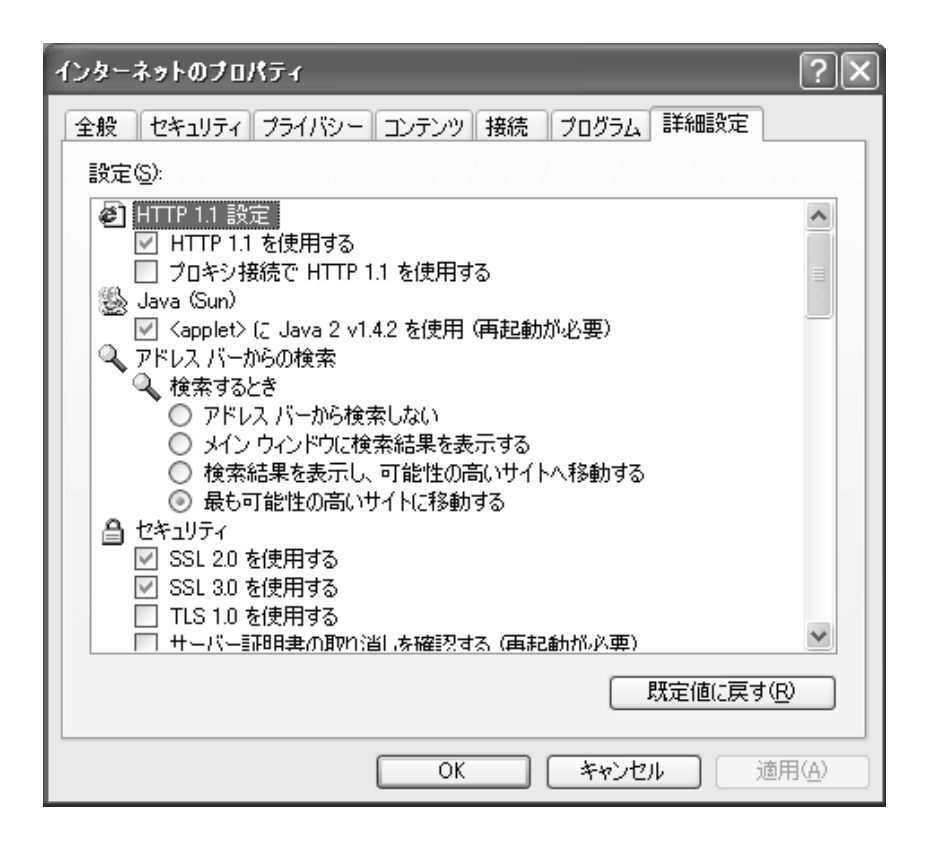

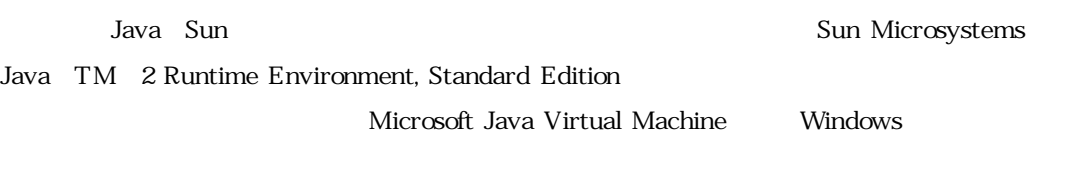

 $SSL...$ 

Contract on the Contract of the Contract of the Contract of the Contract of the Contract of the Contract of the Contract of the Contract of the Contract of the Contract of the Contract of the Contract of the Contract of th

 $SSL$ 

[Temporary Internet Files]

## Temporary Internet Files

 $\mathsf{C}$ 

#### $ON$

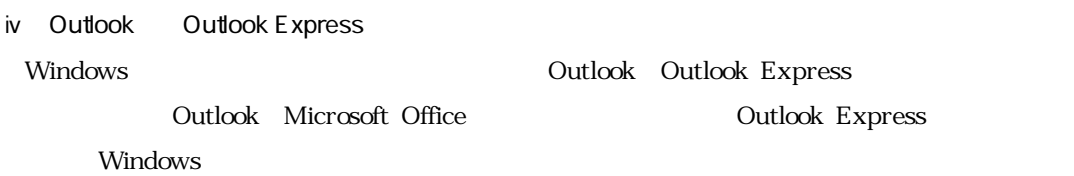

Outlook Outlook Express

 $ON$ 

 $\overline{OFF}$ 

#### $\hbox{Outlook}$

図 受信トレイ - Microsoft Outlook 表示<br />
お気に入り(2) ツール(I) アクション(4) ヘルプ(6) ファイル(E) 編集(E) 現在のビュー 1000 600000 图送式(C) & @ 新規作成(N) - d 移動(3)  $\blacktriangleright$ **G** ○戻る(田) - $\sqrt{}$  Outlook  $/5 - 100$ Outlook ショートカ」|![ □ フォルダー覧(E) このビューにはアイテ、 自分のショートカット □ フレヒューウィントウい ◎愛信トレイ @ JVE1-® dD下書き グループの展開/折りたたみ00 ▶ ③雁歴 アラーム ウィンドウ(M) Sloutlook Upda ツールバー① ٠ ▼ ステータス バー(S)

10 Outlook

 $\alpha$  Dutlook  $\alpha$ 

つぎにOutlook Expressの場合は,メニューで表示(V)からレイアウト(L)をクリックして

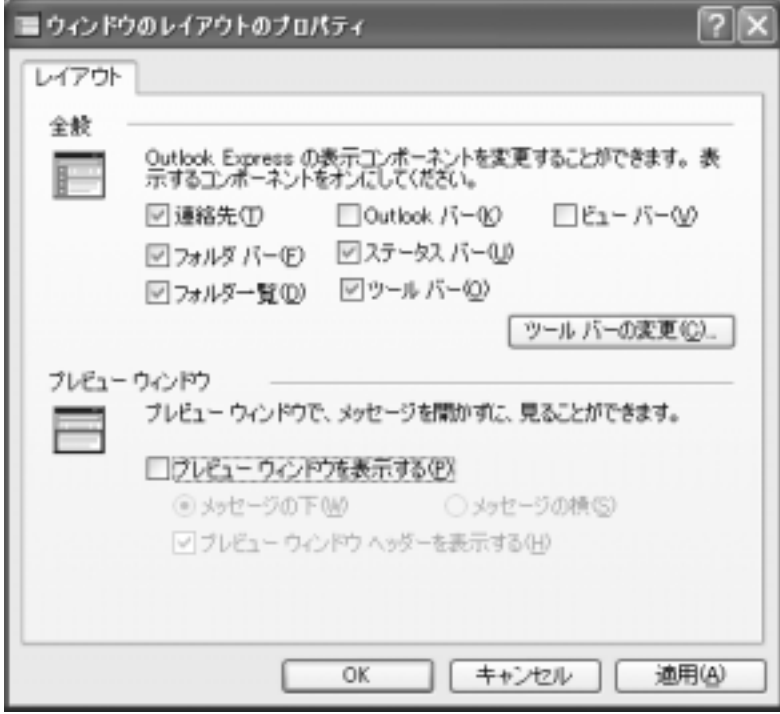

11 Outlook Express

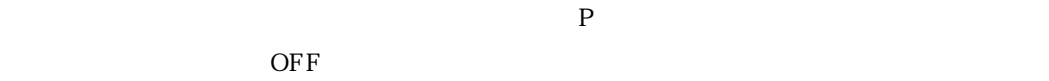

OFF

 $\overline{OFF}$ 

Windows

Windows

**Let us windows**  $\mathbf{W}$  indows

Windows Update Office Update

Windows しゅうしょうかい しゅうしゅうしゅう しゅうしゅう しゅうしゅうしゅう しゅうしゅうしゅうしゅうしゅう

 $\bf{Cookie}$ 

 $N$ indows  $\alpha$ 

### Zone Alarm AVG Antivirus

- 
- $\bullet$  $\bullet$
- 
- $\bullet$
- $\bullet$

Norton Internet Security

Norton Internet Security

#### https://www.fileson.com/www.fileson.com/www.fileson.com/www.fileson.com/www.fileson.com/www.fileson.com/www.fileson.com/www.fileson.com/www.fileson.com/www.fileson.com/www.fileson.com/w<br>The solid state of the solid state o

6,000 7,000

http://www.symantec.com/region/jp/index.html http://www.trendmicro.com/jp/home/enterprise.htm

**MS BLAST** 

http://www.blackice.jp/ BlackICE PC Protection

Norton Internet Security

## PestPatrol http://www.pestpatrol.jp

10 8,500

現在2つの無料ソフトを使用していますが,機能的には問題ないと思います。特にSpybotの方

 $\ensuremath{\text{VI}}\xspace$ 

#### $W$ indows  $\alpha$

 $Vol.$  No.

Windows さんしょうかん しゅうしょく しゅうしゅう しゅうしゅう しゅうしゅう しゅうしゅうしゅう

Ross Anderson: The BP 2002 (2)http://www.trendmicro.com/jp/security/general/overview.htm (3)http://www.symantec.co.jp/region/jp/sarcj/data/w/w32.blaster.worm.html HACKER JAPAN 7 2003 JUL. 2003 Windows Update Vol. No. 2002 pp61-89

http://headlines.yahoo.co.jp/hl?a=20030905-0000098-myc-sci

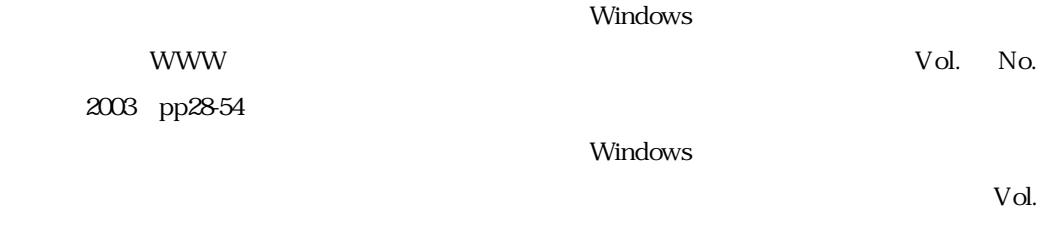

No. 2003 pp300-319